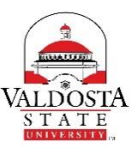

## **OneUSG Connect Job Aid**

## **Submitting First January 2018 Biweekly (Due 12/6/17 by 9AM)**

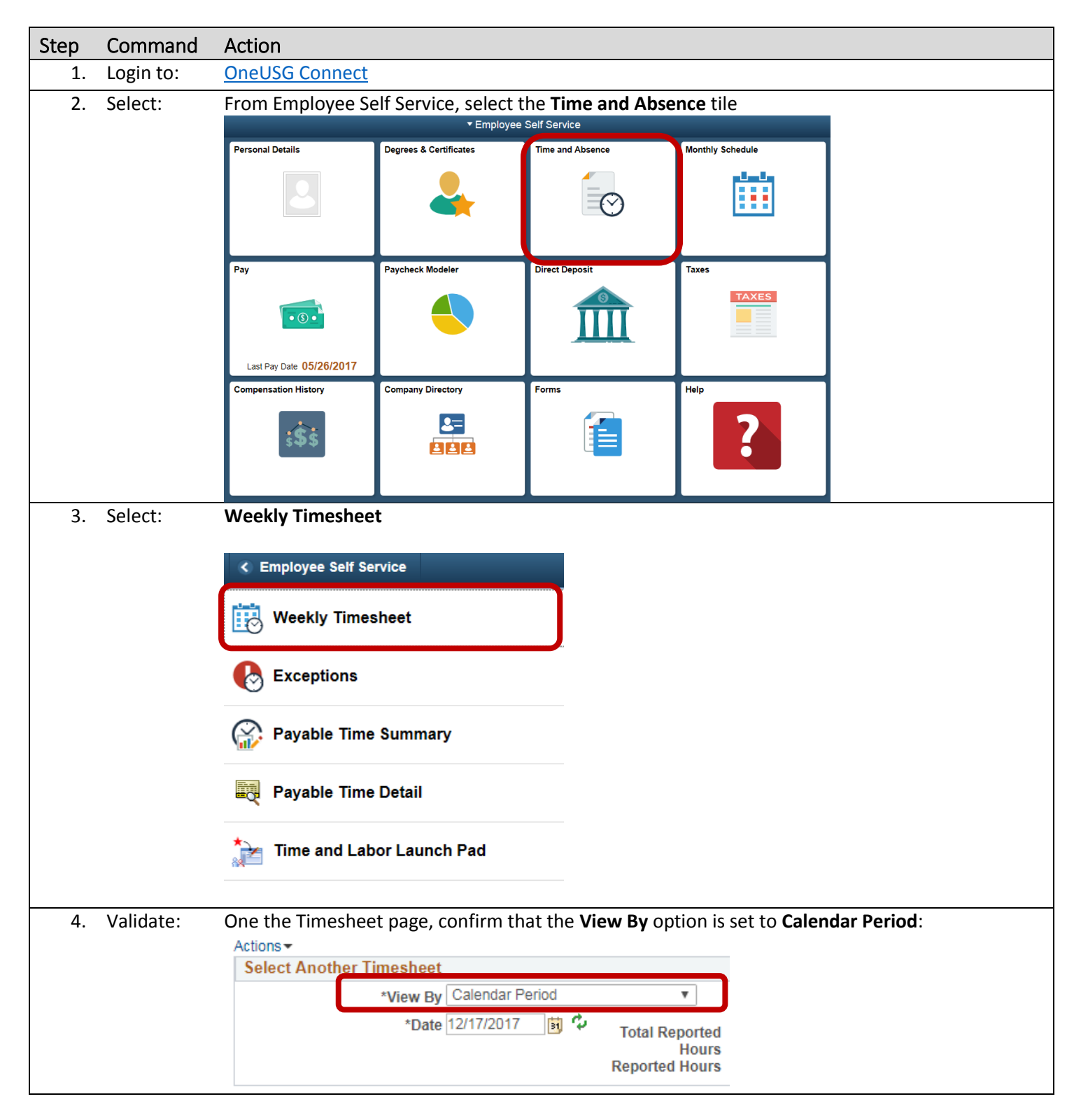

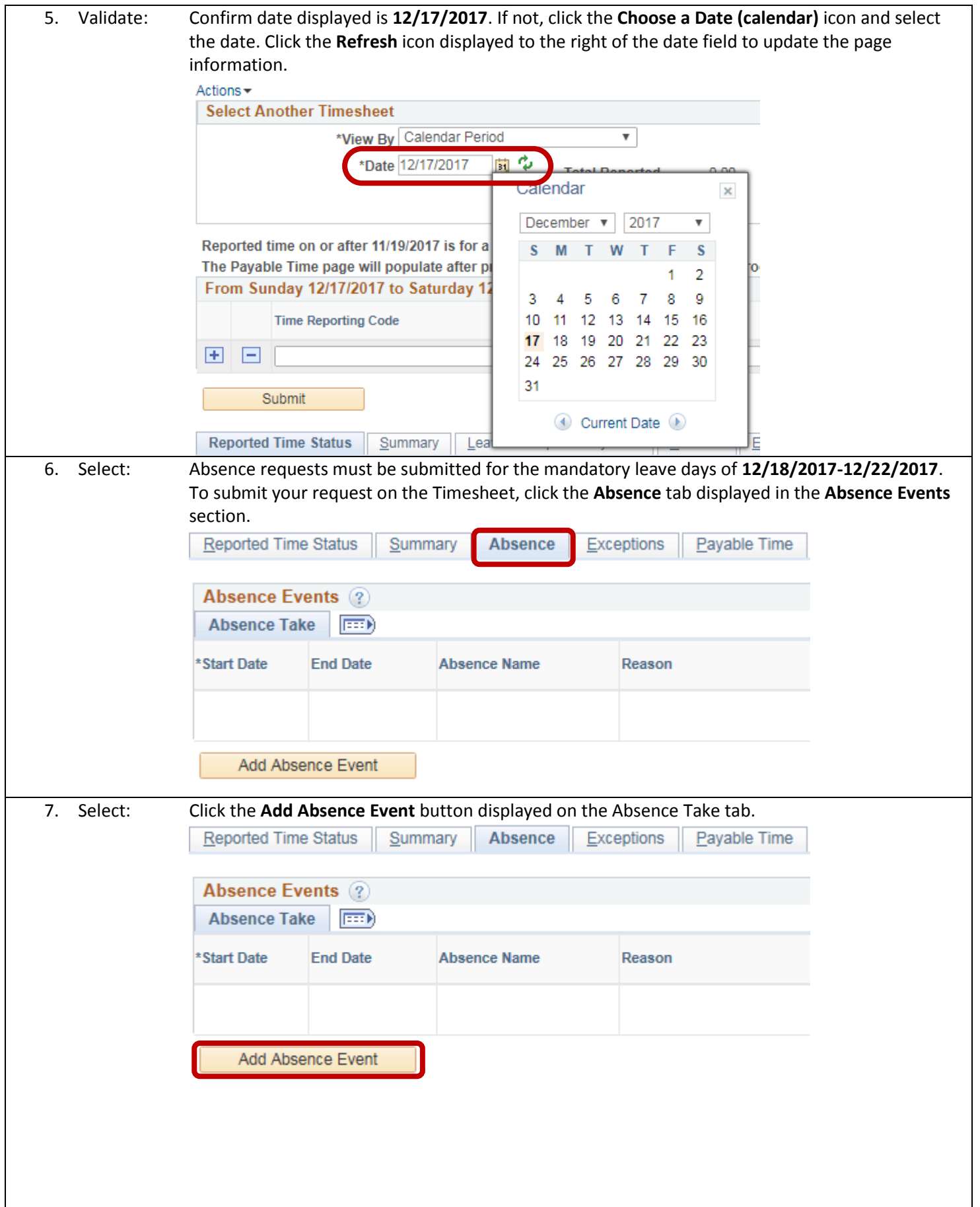

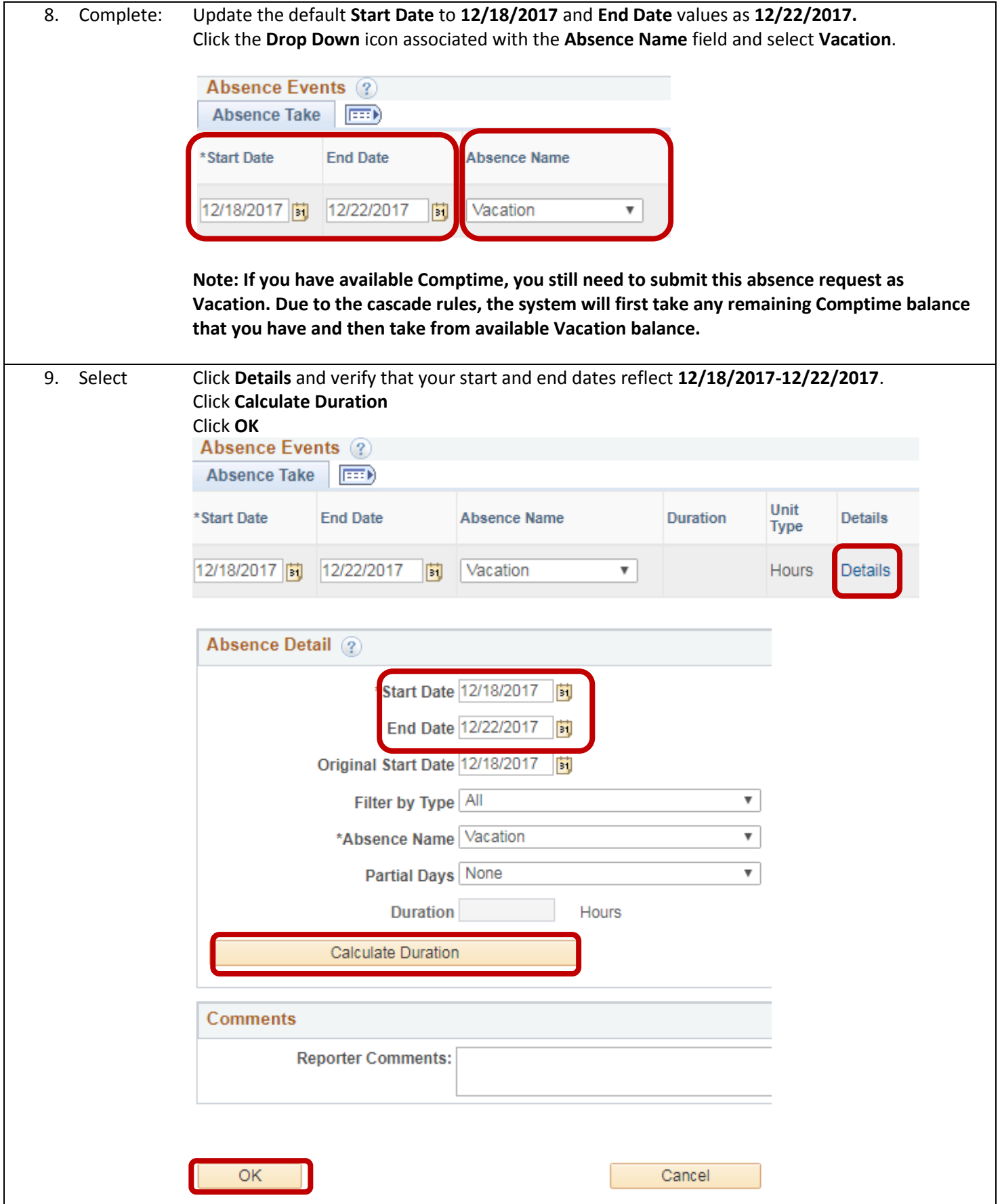

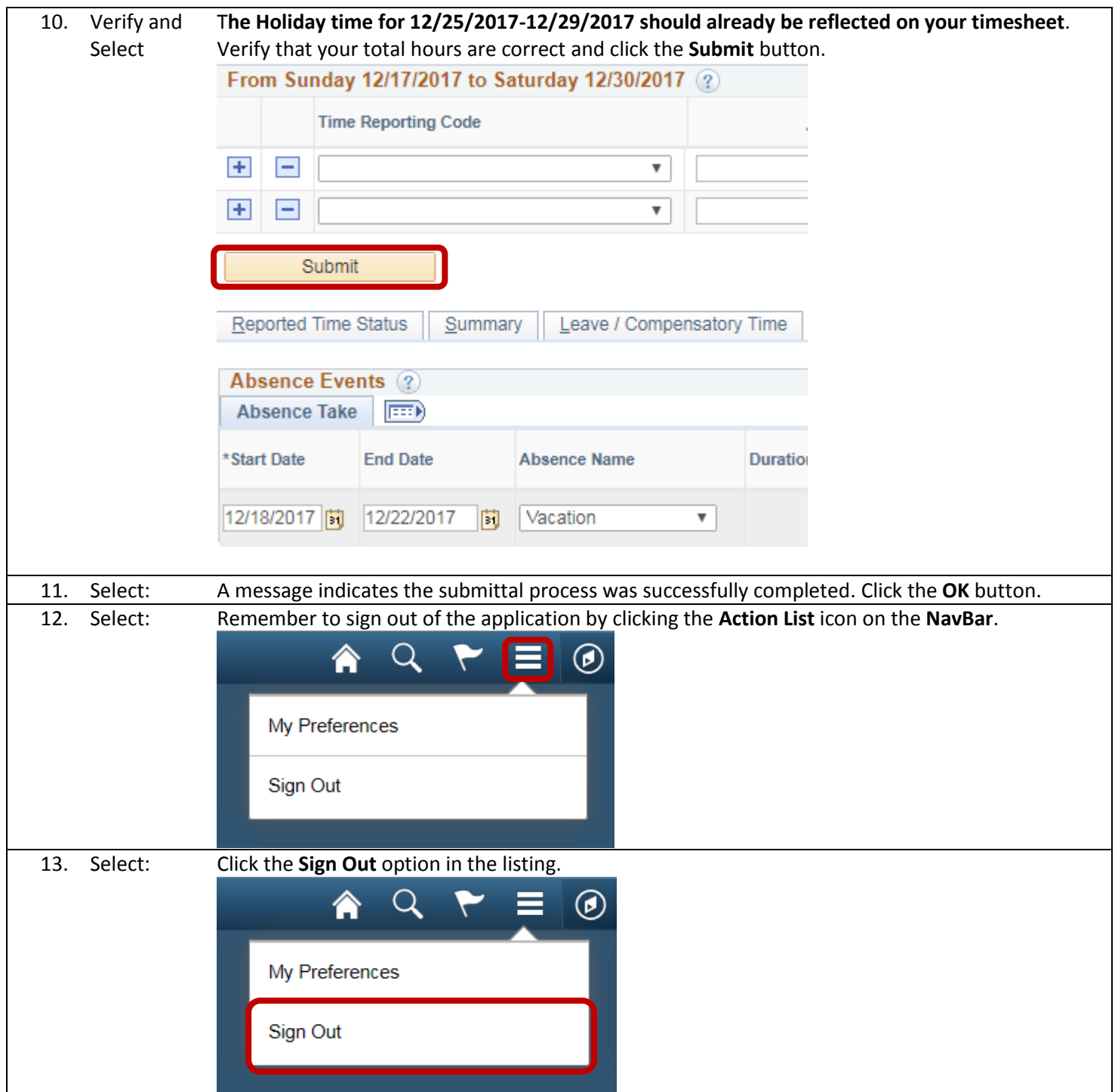